## Wie kann ich Webstatistiken mit Excel auswerten lassen?

02.05.2025 09:21:40

## **FAQ-Artikel-Ausdruck**

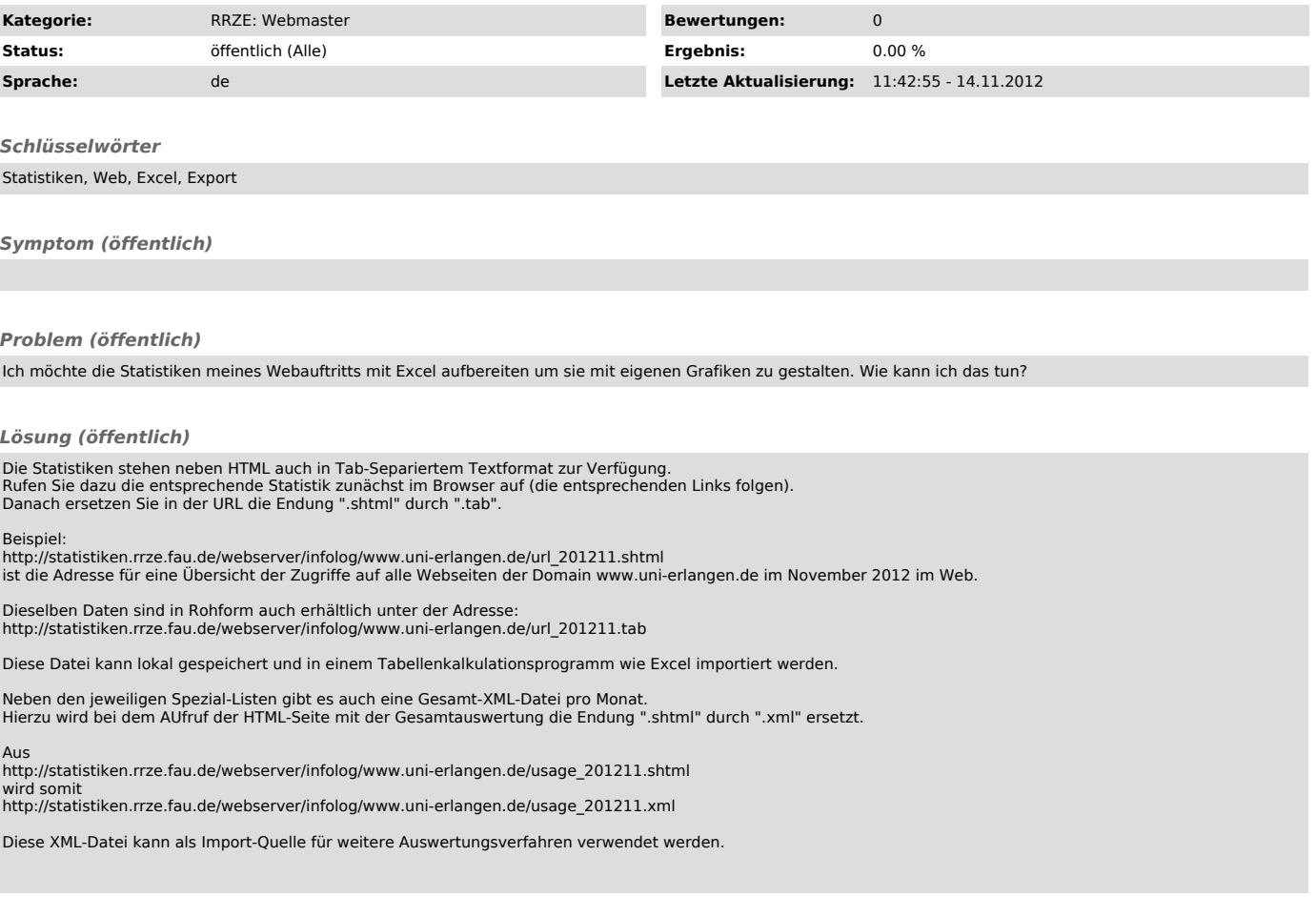